# GIGAswitch/FDDI System Special Features Guide

part number: EK–GGGSF–UM .B01

**This document contains information for managing a GIGAswitch/FDDI System.**

**Revision/Update Information:** This is a revised guide.

**Digital Equipment Corporation Maynard, Massachusetts**

#### **Second Printing, July 1995**

The information in this document is subject to change without notice and should not be construed as a commitment by Digital Equipment Corporation. Digital Equipment Corporation assumes no responsibility for any errors that may appear in this document.

The software described in this document is furnished under a license and may be used or copied only in accordance with the terms of such license.

No responsibility is assumed for the use or reliability of software on equipment that is not supplied by Digital Equipment Corporation or its affiliated companies.

© Digital Equipment Corporation 1995.

All Rights Reserved.

The postpaid Reader's Comments forms at the end of this document request your critical evaluation to assist in preparing future documentation.

The following are trademarks of Digital Equipment Corporation: CI, DEC, DECbridge, DECELMS, DECmcc, DECndu, DECnet, DECNIS, DECserver, DF196, DF296, Digital, DSSI, GIGAswitch, LAT, OpenVMS, POLYCENTER, ULTRIX, VAX, VMScluster, VAXstation, VMS, VT, VT220, and the DIGITAL logo.

The following are third-party trademarks: MS–DOS is a registered trademark of Microsoft Corporation. PostScript is a registered trademark of Adobe Systems, Inc. OpenView is a registered trademark of Hewlett Packard. OSF/1 is a registered trademark of Open Software Foundation, Inc. SunNet Manager is a registered trademark of Sun Microsystems. All other trademarks and registered trademarks are the property of their respective holders.

This document was prepared using VAX DOCUMENT, Version 2.1.

# **Contents**

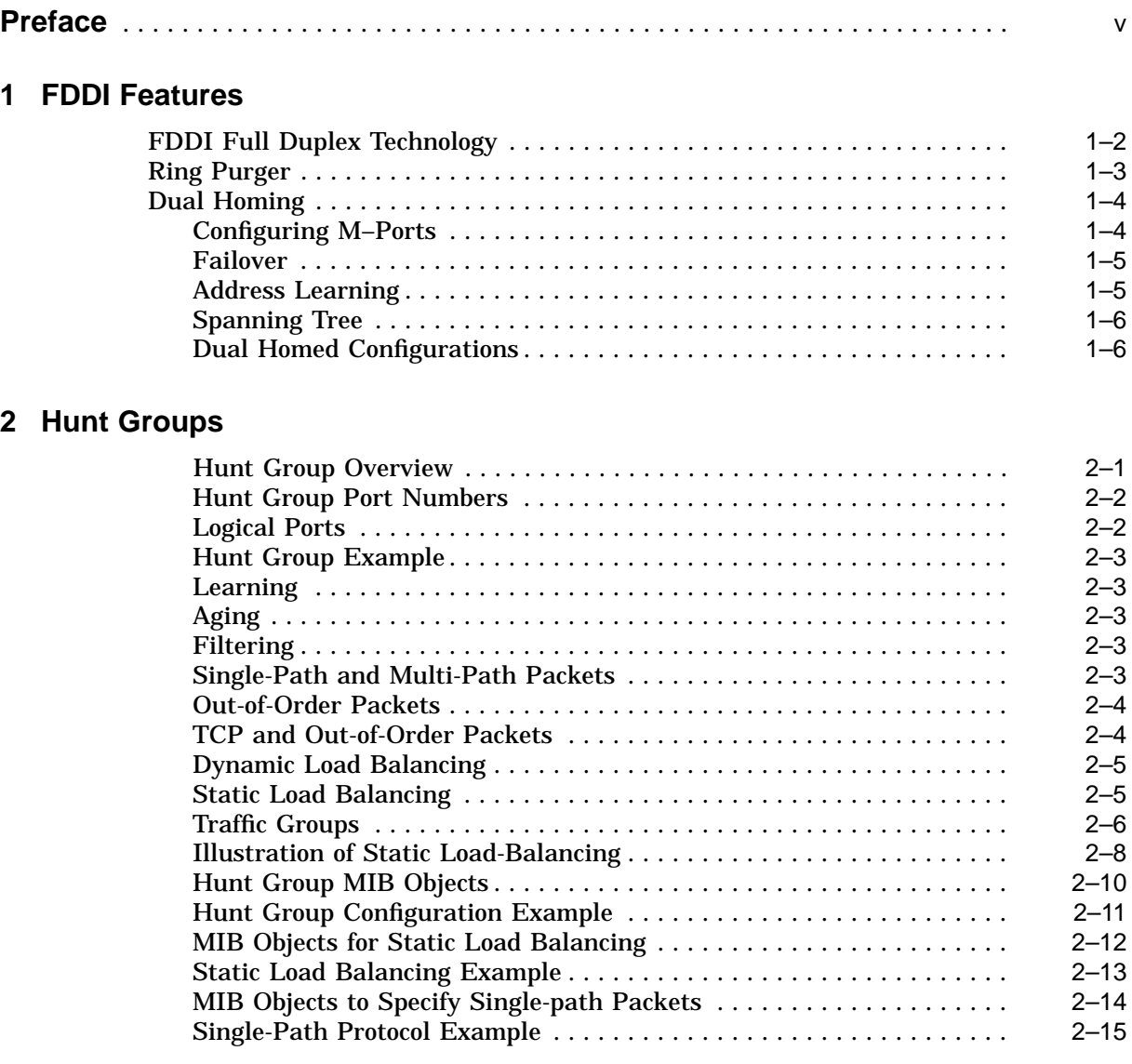

# **3 Learning Domains**

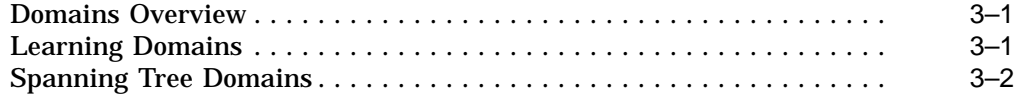

# **4 ARP Server**

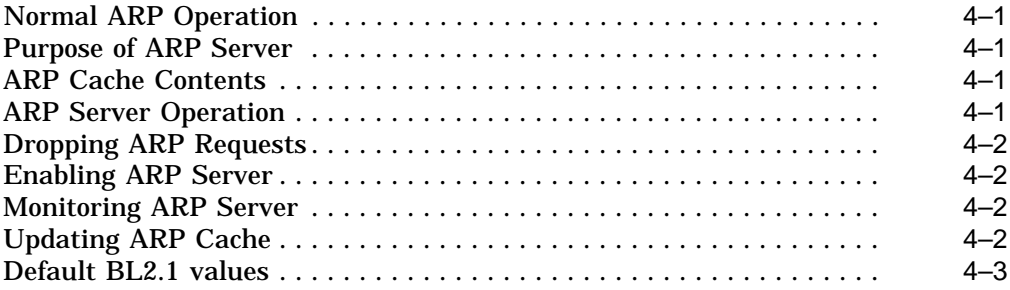

# **5 Other Features**

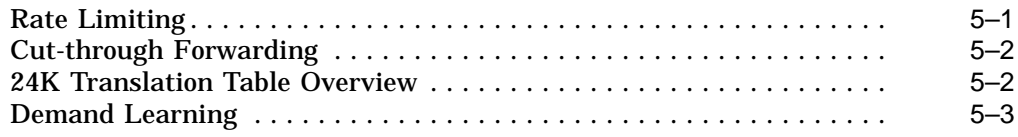

# **Glossary of GIGAswitch/FDDI Terms**

# **Figures**

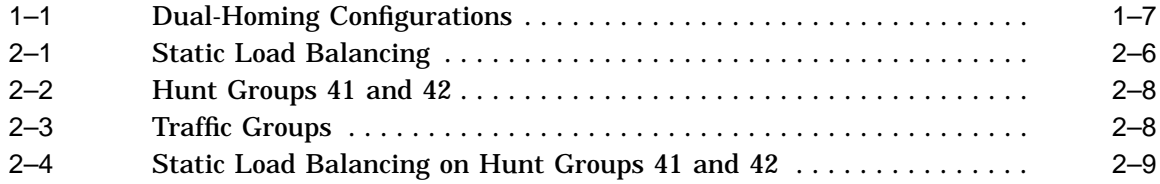

# **Tables**

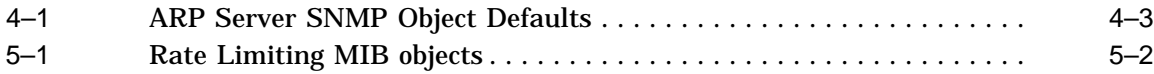

# **Preface**

# **Intended Audience**

This guide is intended for network managers who will manage a GIGAswitch/FDDI System in an extended local area network (LAN).

# **Structure of This Guide**

This guide describes several special features of the GIGAswitch/FDDI System. The following table shows where to find information:

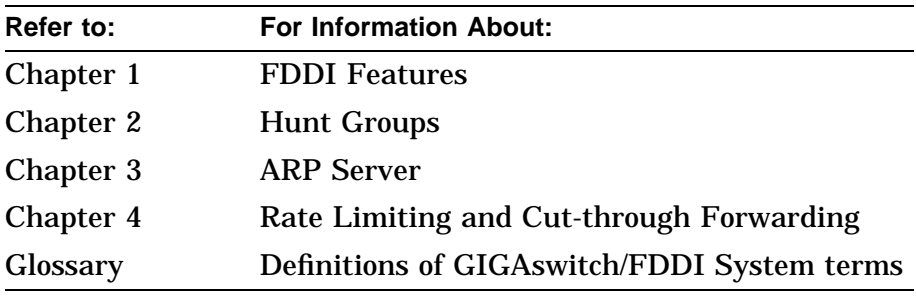

# **Additional Resources**

The following guides provide additional information:

- *Bridge and Extended LAN Reference Manual*, EK–DEBAM–HR
- *FDDI Single-mode Fiber (SMF) modPMD*, AV–QK1PA–TE
- *Configuring the SNMP Agent*, AA–PR84A–TE
- RFC1157: SNMP Standard<sup>1</sup>
- RFC1285: FDDI MIB
- RFC1286: Bridge MIB
- RFC1213: MIB-II
- RFC1407: DS3 MIB
- DEC ELAN Vendor MIB Version 2.7
- GIGAswitch/FDDI MIB Version 1.3

 $\overline{1$  RFCs can be obtained from NIC.DDN.MIL in the rfc directory using anonymous ftp.

- IEEE 802.1d MAC Bridging Standard
- FDDI Standards (ISO 9314-1, 9314-2, 9314-3, 9314-4)
- ATM MIB (Included in GIGAswitch/FDDI MIB)
- SONET MIB (Included in GIGAswitch/FDDI MIB)

Documentation for your network management station (NMS) should also be available for regular use.

# **Conventions**

The following conventions are used in this guide:

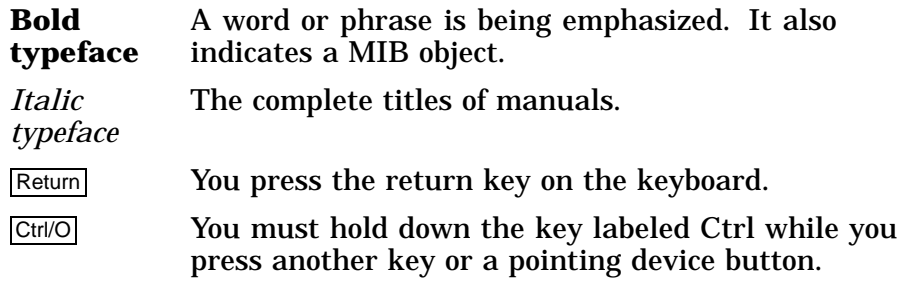

# **1 FDDI Features**

The GIGAswitch/FDDI System supports several features directly related to Fiber Distributed Data Interface (FDDI). Such features are applicable to ports on FGL-2 and FGL-4 linecards only, since only those linecards connect the crossbar to FDDI links. These FDDI features are supported:

- FDDI Full Duplex Technology (FFDT)
- Ring Purger
- M-Ports

They are described in the following sections.

# **FDDI Full Duplex Technology**

Ordinarily, stations on an FDDI ring originate data on the ring only when they "own" the ring's token. Data is passed in the "downstream" direction around the ring. Each station retransmits the data it receives. When a station completes its turn originating data it passes the token to its "downstream" neighbor.

Each station can simultaneously send packets on its downstream link and receive packets on its upstream link. But it will only originate packets when it holds the token. That is how the ring's bandwidth is shared by the ring's stations.

FDDI Full Duplex Technology (FFDT) is a proprietary protocol developed by Digital Equipment Corporation to enable both stations on a two-station ring to originate data on the ring at the same time. If a station with FFDT capability notices that its upstream neighbor is the same as its downstream neighbor (that is, there are only two stations on the ring) it will initiate a FFDT communication with the other ring member. Assuming both stations support the FFDT protocol, they will agree to suppress sending a token, and to originate packets on the ring at any time. If a third station joins the ring, normal token passing resumes.

FFDT enables you to theoretically double the bandwidth of a point-to-point FDDI connection over the normal token mode.

Full-duplex operation can be controlled on a per port basis with the **eFDXEnable** MIB object.

The **eFDXEnable** MIB object is indexed by two parameters, MAC # and SMT #. For the GIGAswitch/FDDI System these will always have the same value, the SPN of the port in question. Setting this object to true (1) allows the port to participate in the FFDT protocol. Setting the object to false (2) will inhibit full-duplex operation. Full-duplex operation is ENABLED by default.

The FFDT protocol is licensed by Digital Equipment Corporation to other vendors who wish to support this enhanced functionality.

# **Ring Purger**

Ring Purger is a mechanism developed by Digital Equipment Corporation to ensure that packets are removed from an FDDI ring. Ordinarily, a sending station notices when packets it originates in the downstream direction reappear from upstream.

When the station identifies itself as the originator of a packet, it purges it from the ring (that is, it refrains from retransmitting it). But occasionally a station will fail to purge its own packets. For example, if a station is removed before it purges all its packets those packets may continue on the ring.

Digital Equipment Corporation has developed a technique to periodically purge such unwanted packets from the ring. This facility is called Ring Purger. One of the stations that support this facility becomes the official ring purger, and periodically performs this function. GIGAswitch/FDDI ports support this functionality.

Ring Purger operation can be controlled on a per-port basis with the **eMACRingPurgerEnable** MIB object.

The **eMACRingPurgerEnable** MIB object is indexed by two parameters, MAC # and SMT #. For the GIGAswitch/FDDI System these will always have the same value, the SPN of the port in question. Setting this object to true (1) allows the port to participate in ring purger operation. Setting the object to false (2) will prevent the port from becoming a ring purger. Ring Purger is DISABLED by default.

# **Dual Homing**

Dual homing is an FDDI configuration technique that provides a standby path in case a primary connection fails. This technique permits the A and B ports of a Dual Attachment Station (DAS) or a dual attachment concentrator (DAC) to be attached to two specially configured ports called M-ports. Only one of these M-ports will be active. Usually, the DAS will choose to activate the M-port connected to its B port by default. It will activate the other M-port if the original connection fails for any reason. When both links are operational the A link is in standby mode and runs a link confidence test continuously.

A failover from B to A occurs when the B link ceases to be operational. A failover from A to B occurs when the B link resumes operational status.

A DAS or DAC may be dual homed to one or two GIGAswitch/FDDI Systems. Any FGL port may be configured to be an M-port.

**Configuring M–Ports** To configure M-ports, modify the MIB object **dec ema gigabox lineCard mPortTable mPortEnable**. Set it to **true** to create an M-port; or set it to **false** to revert to an ordinary SAS or DAS port.

The following is an example of setting and showing M-port status:

set snmp <entity> dec ema sysobjid bridges gigaswitch gigaversion1 gigabox - lineCard mPortTable (36,36) mPortEnable = true {or false}

show snmp <entity> dec ema sysobjid bridges gigaswitch gigaversion1 gigabox - lineCard mPortTable (36,36) all characteristics

> The **mPortEnable** MIB object is indexed by two parameters MAC  $#$  and SMT  $#$  (which in the above example is 36,36). For the GIGAswitch/FDDI System these will always have the same value, the SPN of the port in question. Setting this object to true (1) creates an M-port. Setting the object to false (2) reverts to a SAS or DAS port.

> When a port changes from SAS or DAS to M-port enabled or from M-port enabled to SAS or DAS the PHY Status LED<sup>1</sup> flashes green for about 1 second during which time the port stops forwarding packets. In this transitional period some frames may be lost. Once a bridge port has M-port enabled, and after a brief listening period, the corresponding PORT LED indicates the forwarding state (solid green)—whether or not an active physical FDDI connection is present.

<sup>1</sup> Formerly called PMD PHY LED

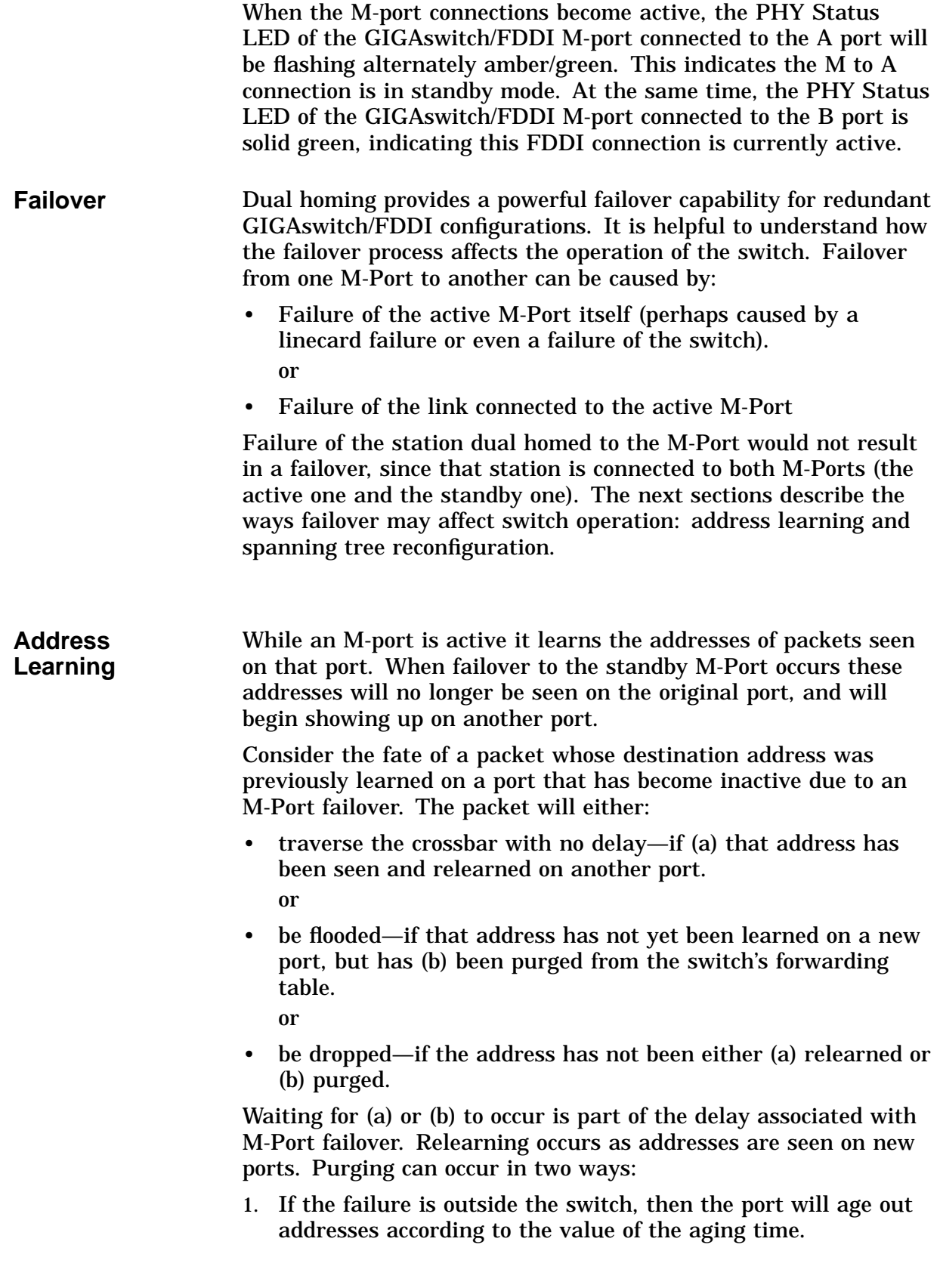

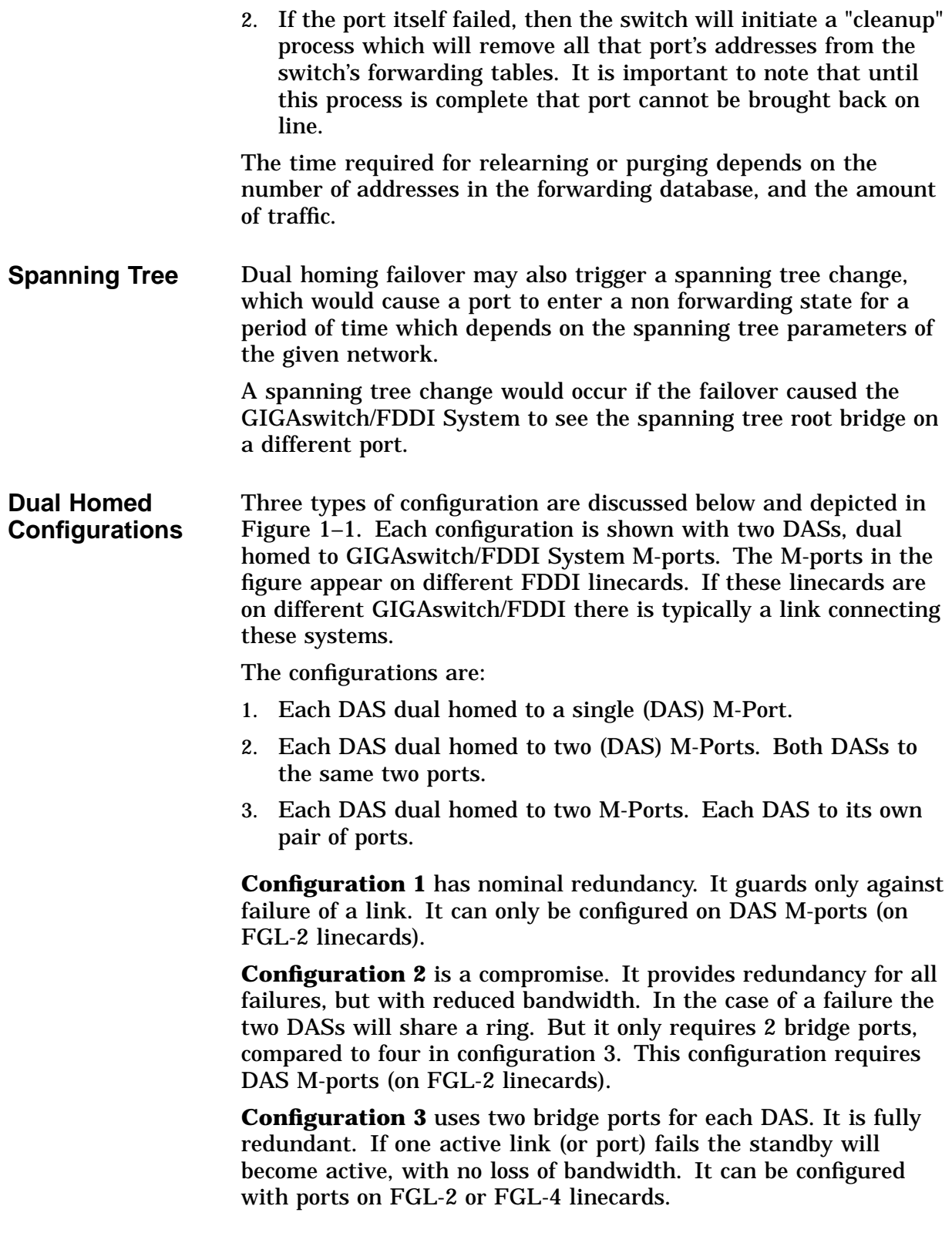

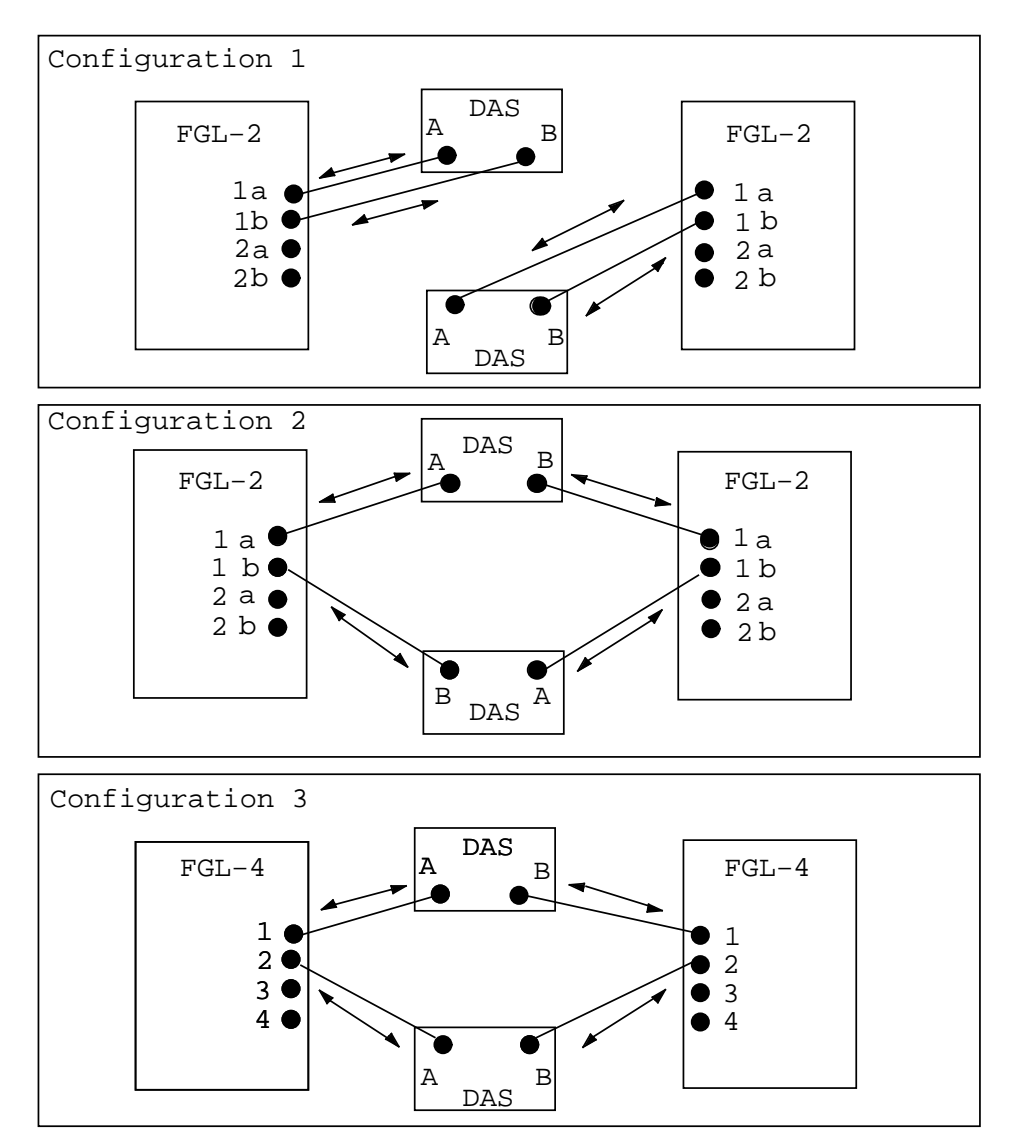

**Figure 1–1 Dual-Homing Configurations**

# **2 Hunt Groups**

# **Hunt Group Overview**

The hunt group feature allows a pair of GIGAswitch/FDDI Systems to communicate over two or more active links. This is accomplished by configuring two or more physical ports as a hunt group. When this is done the switch treats that group of ports as a single bridge port. Spanning tree, learning, aging and filtering all see the hunt group as a single port. A source address seen on one of these ports is associated with the hunt group, not the physical port; spanning tree places the hunt group bridge port, not the individual ports, into forwarding or blocking state; addresses are aged on the entire hunt group, not on an individual port; and filters are applied to the hunt group, not the individual ports.

Configuring several physical ports as a hunt group offers two advantages:

- It allows a higher rate of traffic flow between two GIGAswitch/FDDI Systems.
- It provides quick failover in the event of a link or port failure.

A physical port configured in a hunt group should:

- be connected to a point-to-point link.
- run in full duplex mode.
- be connected to a port (on another GIGAswitch/FDDI System) which is also configured as part of a hunt group.

Whenever a physical port is configured in a hunt group the SCP regularly sends proprietary protocol messages through that port. Once the two switches at opposite ends of the link agree that they are at opposite ends of a hunt group the hunt group is established. As additional ports are identified as belonging to the same hunt group, the hunt group is reconfigured. "Hunt group member numbers" are assigned as members join the hunt group. Hunt group member number is assigned to the member with the lowest physical port number, 2 to the next lowest, ect.

#### **Hunt Group Port Numbers** Hunt groups appear to the GIGAswitch/FDDI System as new ports, with different numbers than ordinary ports. There are two numbering schemes used to refer to ordinary ports, SPN (sequential port number) and FPPN (front panel port number). Both of these schemes have been extended to refer to hunt groups as well. The SPN of an ordinary port can range from 1 to 36. The SPNs of hunt groups range from 37 to 64. The FPPN of an ordinary port can range from 1.1 to 14.2. The FPPNs of hunt groups range from 99.37 to 99.64. In hunt groups the FPPN does not have any physical meaning, as it does for ordinary switch ports.

With the addition of hunt group ports it becomes necessary to distinguish the different uses for port numbers. Port numbers refer to both physical and logical ports (or bridge ports). Prior to the existence of hunt groups the physical port number and the logical port number were identical for a given port. For hunt groups that will no longer be the case. Physical ports may have different media or other characteristics, even though they belong to the same hunt group. The logical port number is used for all bridge operations: spanning tree, learning, aging, filtering. Note that SPNs or FPPNs can **both** be used to refer to either logical or physical ports. The following discussion uses SPNs.

# **Logical Ports** Every bridge entity in the GIGAswitch (e.g., learning, aging, filtering, and spanning tree process) deals with logical ports. The GIGAswitch/FDDI has 64 logical ports, with SPN 1 to 64. Logical ports are also known as bridge ports. The ports that are actually placed in the box are called physical ports. The switch can access up to 36 physical ports, with SPNs from 1 to 36.

Logical ports can operate only after some physical ports are assigned to them. Since there are more logical ports than physical ports, some logical ports must have no physical port assigned to them. These logical ports are called "empty" ports. Empty ports do not participate in bridge functions.

In the default system configuration, each logical port between 1 and 36 is associated with one and only one physical port, and the mapping from physical ports to logical ports is the identity mapping. Namely, physical port n is assigned to logical port n, where  $1 \le n \le 36$ . A logical port to which only one physical port is assigned is called a singleton bridge port. Logical ports between 37 to 64 are, in the default configuration, empty ports. Hunt groups are created by assigning 1 or more physical ports to logical ports in the range 37-64. Any physical port which is not so assigned retains (or reverts to) its default assignment.

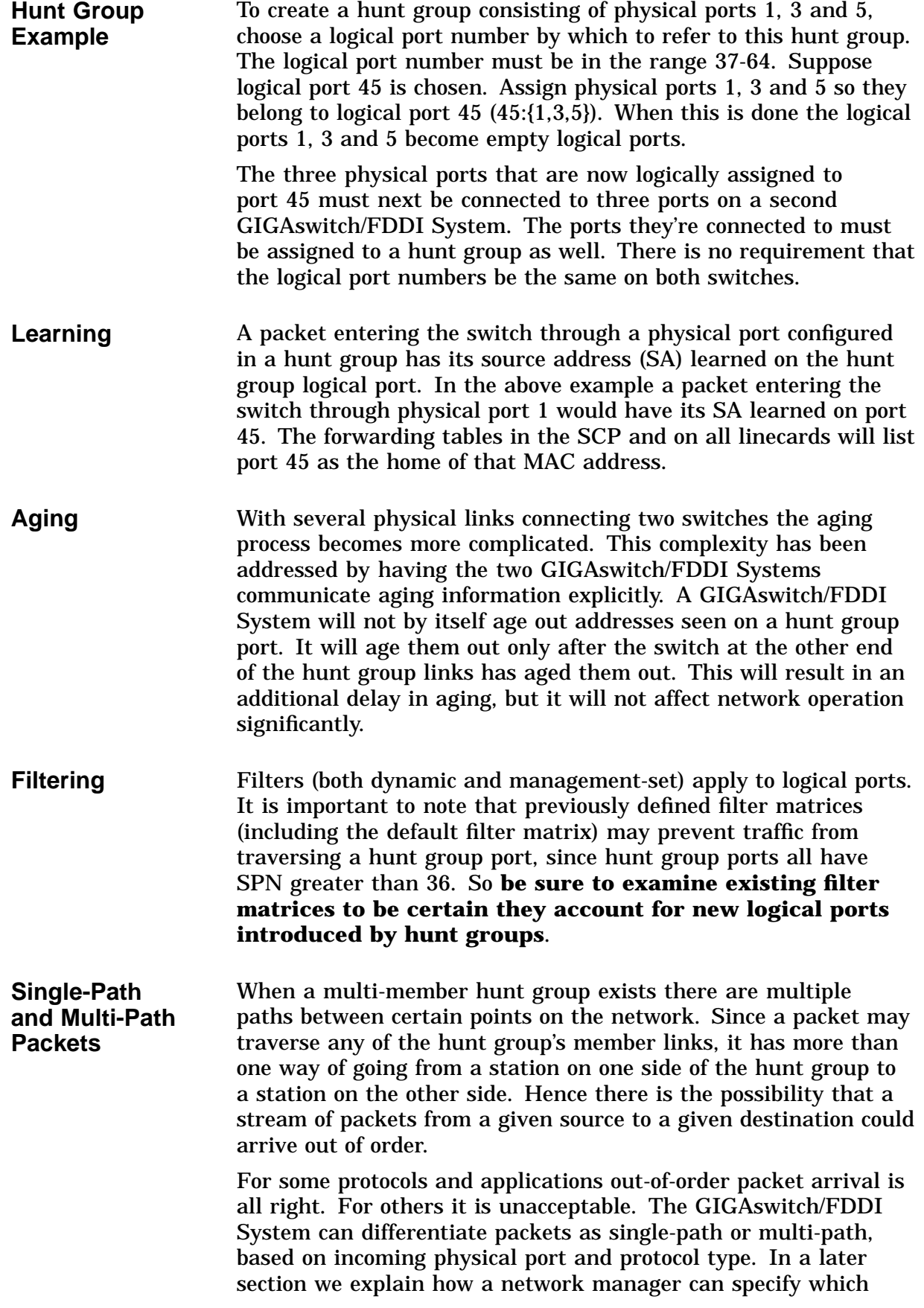

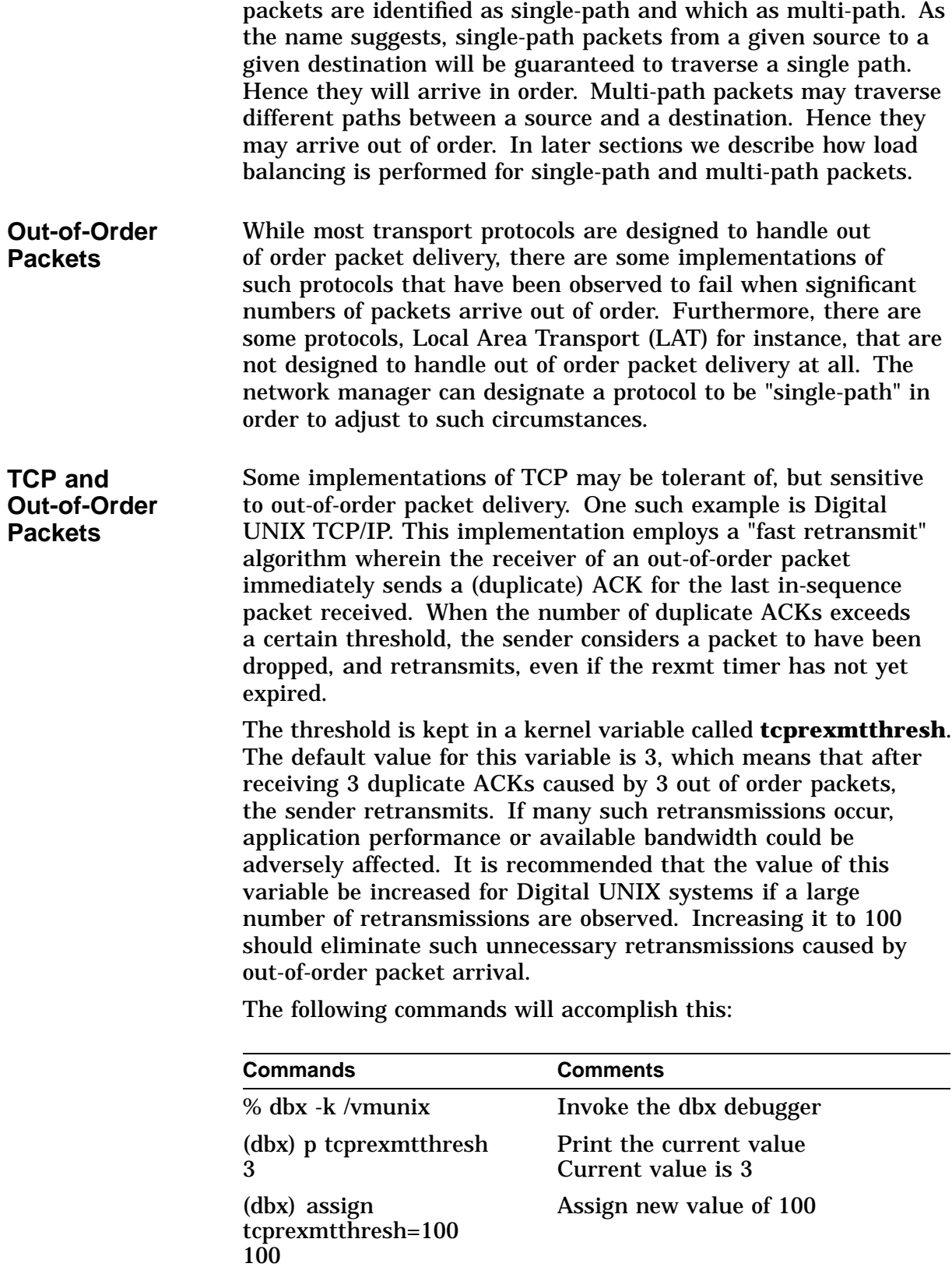

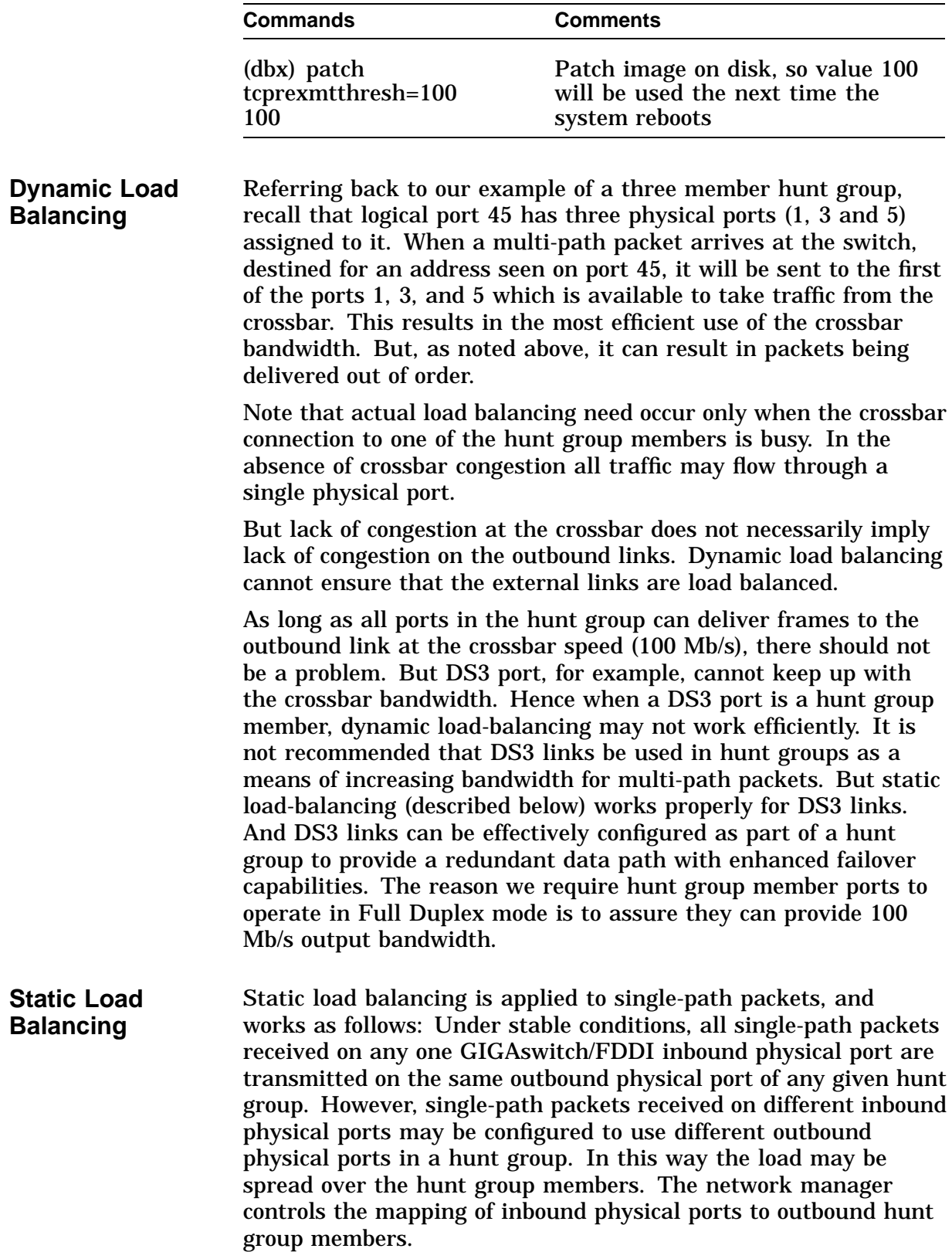

**Figure 2–1 Static Load Balancing**

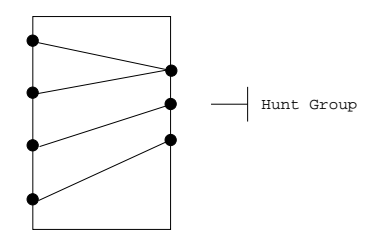

The advantage of static load balancing is that packets are delivered between any source address and any destination address in the order in which they are sent, except in the rare event of network reconfigurations. This contrasts with dynamic load balancing, in which packets are routinely delivered out of order.

The disadvantages of static load balancing are these: First, the load balancing is not as efficient as dynamic load balancing, since the assignment of a packet to a hunt group transmit link does not take into account dynamic port loading. Second, to make the best use of the feature, the network manager must know switch traffic patterns and must configure each hunt group carefully to spread the load evenly over its members.

Finally, when hunt group member links come up or down there is a possibility that a few packets may be delivered out of order. In-order packet delivery may be absolutely guaranteed, by use of **static** traffic category described below, which eliminates load balancing entirely.

**Traffic Groups** When a packet arrives at a GIGAswitch/FDDI port the receiving linecard classifies it as single-path or multi-path, according to its service class and port number. A later section describes how to configure service class and ports to properly classify packets.

> The network manager may assign a physical port to one of 16 traffic groups (numbered 1-16). By default, all ports (1-36) are assigned to traffic group 1. A single-path packet entering a port is assigned that port's traffic group number. It is said to belong to that traffic group.

> All single-path packets belonging to the same traffic group and destined to the same hunt group will exit the switch through the same physical port. For each hunt group the network manager designates a traffic category and a hunt group member number per traffic group. Recall that all hunt group links are numbered (in the order in which they join the hunt group) from 1 to the current hunt group size. This "hunt group member number" thus specifies a particular hunt group link.

The traffic category and hunt group member number determine the physical out bound link as follows:

- If the traffic category is **reconfig**, the packet is transmitted on the link which corresponds to the designated hunt group member number.
- If the traffic category is **static**, the packet is always transmitted on one selected hunt group link. A different link is selected only if the currently selected link leaves the hunt group (for example, if it fails). The hunt group member number is ignored in this case.

If a designated hunt group member number, n, exceeds the number of active hunt group members, k, the number (n mod k)<sup>1</sup>. is used instead. Whenever a physical port joins or leaves a hunt group, the numbers assigned to members often change, and the the mapping of traffic groups to members will change accordingly. But recall, that this only applies to **reconfig** traffic category.

<sup>&</sup>lt;sup>1</sup> n mod  $k$  = remainder after dividing n by  $k$ 

#### **Illustration of Static Load-Balancing** Consider a GIGAswitch/FDDI system configured by the network manager as follows: • Ports 11, 12 and 13 comprise a hunt group with bridge port number 41 (41:{11,12,13}).

• Ports 21,22, 23 and 24 comprise a hunt group with bridge port number 42 (42:{21,22,23, 24}).

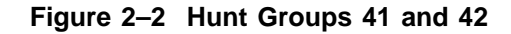

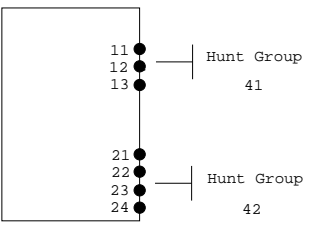

• The memberships of traffic groups 1 through 6 are configured according to the following table. Traffic groups 7-16 have no ports.

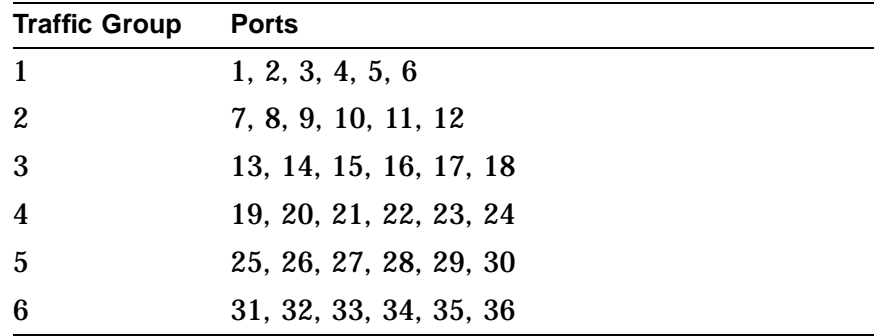

**Figure 2–3 Traffic Groups**

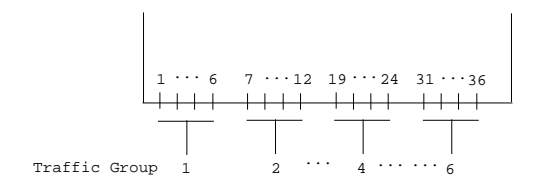

• Traffic groups are mapped by the network manager to member numbers in hunt group logical ports 41 and 42 as follows:

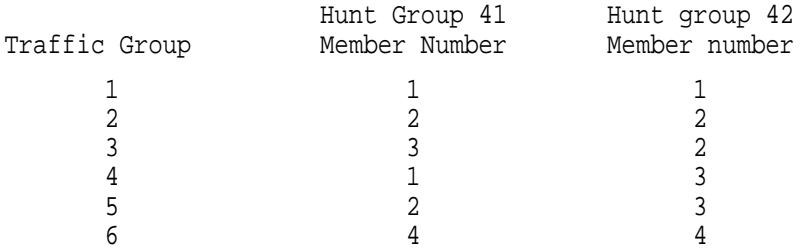

Packets from traffic group 1 leave through hunt group member 1 of both hunt groups, 41 and 42.

Packets from traffic group 2 leave both hunt groups through member 2.

Packets from traffic group 3 leave hunt group 41 through member 3, and leave hunt group 42 through member 2.

Packets from traffic group 4 leave 41 through member 1, and leave 42 through member 3.

Packets from traffic group 5 leave 41 through member 2, and leave 42 through member 3.

Packets from traffic group 6 leave 41 and 42 through member 4. But hunt group 41 has only 3 members. So this traffic group leaves hunt group 41 through member 1, which is (4 mod 3).

**Figure 2–4 Static Load Balancing on Hunt Groups 41 and 42**

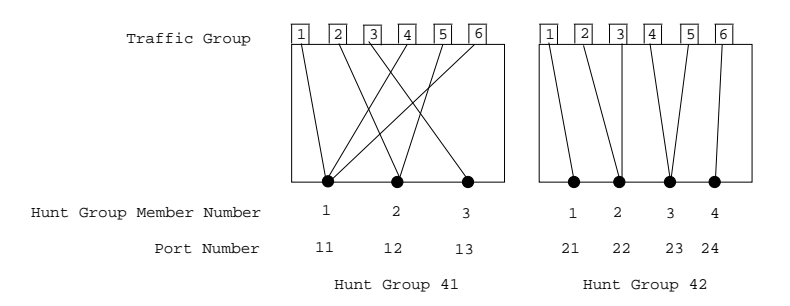

## Single-path traffic leaving on bridge port 41:

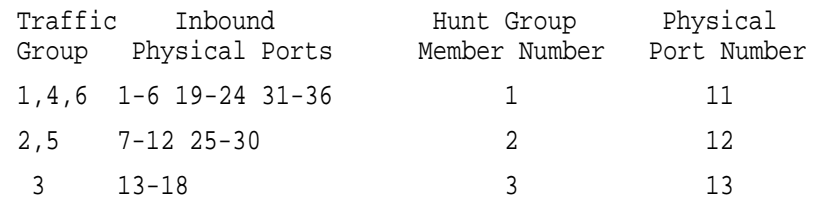

# Single-path traffic leaving on bridge port 42:

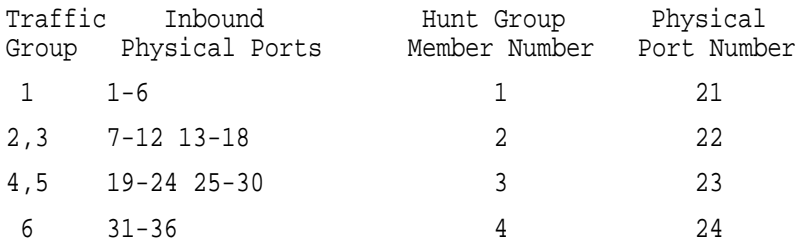

If physical port 22 were to fail, there would be only three hunt group members on hunt group 42 ports 21, 23, and 24. Port 23 would become member number 2, and port 24 would become member number 3. All the traffic that had been going to member number 4 would now be handled by member number 1 (4 mod 3), which is port 21. The new traffic pattern would be as follows:

Single-path traffic leaving on bridge port 42 after failure of port 2:

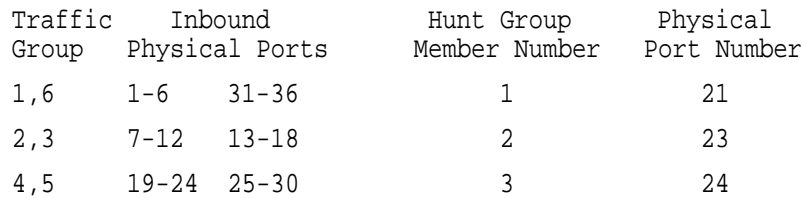

**Hunt Group MIB Objects**

An updated revision of the GIGAswitch/FDDI MIB is required to manage hunt groups. The following objects, part of the **gigaSets** branch of the MIB, are used to manage hunt groups.

#### **portGroupMembershipTable**

**portGroupBridgePort portGroupMembership portGroupMembershipWorkBuf portGroupPortType portGroupPortTypeWorkBuf portGroupPortOperStatus**

# **portGroupMembershipFppnTable**

**portGroupFppnBridgePort portGroupFppnMembership portGroupFppnMembershipWorkBuf portGroupFppnPortType portGroupFppnPortTypeWorkBuf portGroupFppnPortOperStatus**

## **portGroupStatusTable**

**portGroupStatusBridgePort portGroupStatusPortNumber portGroupStatusPortType portGroupStatusOperStatus**

#### **portGroupAction**

#### **portGroupActionStatus**

The **portGroupMembershipTable** is used to configure hunt groups. It is indexed by bridge port numbers, in the range 37-64. The **portGroupMembership** field contains a specification of the physical ports assigned to the indexed hunt group. The **portGroupPortType** field should always have value **huntGroup** (1). The **portGroupMembership** is not directly settable. Instead the corresponding **WorkBuf** fields are set using SNMP. When all the **WorkBuf** fields have the desired values, set the **portGroupAction** to **Update** (2), to cause the changes in **WorkBuf** fields to take effect in a single operation.

The following status indicators can be used to find out various states of each port:

- **portGroupPortOperStatus** indicates whether a hunt group port is initialized and works as a logical port.
- **portGroupStatusTable** provides various information about physical ports such as hunt group memberships and operational states.
- **portGroupActionStatus** indicates the status of the last **portGroupAction** operation.

This section demonstrates how to use these MIB objects to create the hunt group of the earlier example: hunt group logical port number 45 has 3 members, physical ports 1, 3 and 5.

Note: To perform the same operations using FPPN notation for ports, use the **portGroupMembershipFppnTable**.

1. Set **portGroupMembershipWorkBuf** to a string describing the members.

set portGroupMembershipWorkBuf\_45 (1,3,5)

The instance variable of the object is logical port number 45. It is the same as the hunt group port number. The string is of the form <list>, where <list> is a port list specification. A port list specification is a sequence of port numbers (spn) or port ranges, separated by commas. A port range is of the form a-b, where a and b are port numbers and  $a < b$ .

2. Get **portGroupMembershipWorkBuf** object and see that the value is correctly set. If not, repeat step (1).

get portGroupMembershipWorkBuf\_45

**Hunt Group Configuration Example**

(Object **portGroupMembership\_45** has the value that is currently effective. This will not show any change until the next step.)

- 3. Set **portGroupAction** to **doUpdate** (2) to make the set effective. After the successful completion of this SNMP set operation, the system will execute the following actions:
	- Copy **portGroupMembershipWorkBuf\_45** to **portGroupMembership\_45**
	- Permanently record the changes in the system management memory.
	- Initialize hunt group port 45 (i.e., update physical ports 1, 3 and 5 as members of logical port 45).

As a side effect, logical ports 1, 3, and 5 become empty ports. Note: Do not set **portGroupAction** to **doUpdate** until all hunt groups have been specified as desired. The above copy operation will performed on all indices for which either of the objects in **workBuf** are different than the corresponding objects in **MembershipTable**.

4. Get **portGroupMembership** and see if it is identical with its corresponding work buffer.

get portGroupMembership\_45

To tear down hunt group port 45, the following steps must be taken:

```
set portGroupMembershipWorkBuf 45 ()
 portGroupAction doUpdate
```
After the successful completion of these steps, logical port 45 becomes an empty port and logical ports 1, 3 and 5 become singleton bridge ports.

**MIB Objects for** The following objects, in the **gigaSets** branch of the MIB, are used to configure static load balancing on hunt groups:

## **trafficGroupMembershipTable**

**trafficGroupNumber trafficGroupMembership**

## **trafficGroupAttributeTable**

**trafficGroupNum huntGroupNumber trafficGroupMemberNumber trafficGroupCategory**

**Static Load Balancing**

**trafficGroupMembershipTable** is a table which specifies the physical ports that are assigned to each of the 16 traffic groups. It is indexed by the **trafficGroupNumber**, a number in the range 1-16. Each entry has an object, **trafficGroupMembership**, whose value is a string that specifies the physical ports assigned to that traffic group. The string is of the form (<list>), where <list> is a sequence of port numbers or ranges of port numbers, separated by commas. A port number is a number between 1 and 36 inclusive. A range is of the form a-b, where a and b are port numbers, and  $a < b$ . This range specifies all numbers between and including a and b. Thus (1-3,5,7-36) specifies every physical port except ports 4 and 6. When a traffic group is specified any physical port included in the specification is removed from its previous traffic group. Any physical port that is not explicitly defined to be in a traffic group defaults (or reverts) to traffic group 1.

**trafficGroupAttributeTable** is a table that specifies how traffic groups are allocated to hunt group members. It is indexed by **trafficGroupNum** (a number in the range 1-16), and **huntGroupNumber**, a number in the range 37-64. Each entry has two associated objects:

**trafficGroupCategory**, which has one of the following values:

**static** - causes all traffic to exit the switch through a single hunt group member, which changes only if the current one leaves the hunt group. This will guarentee in-order packet delivery in all cases, but provides no load balancing.

**reconfig** - assigns traffic to hunt group members, as specified by the **trafficGroupMemberNumber**. Traffic is spread among hunt group members, and in-order delivery is guaranteed, except during a hunt group reconfiguration.

**trafficGroupMemberNumber**, which specifies the hunt group member number of the port which will transmit packets from this traffic group. This is a number in the range 1-16.

**Static Load Balancing Example**

We show how to set up the load balancing described above example for hunt group 41, with member ports 11, 12, 13.

First we define traffic groups 1, 2, 3, 4, 5 and 6.

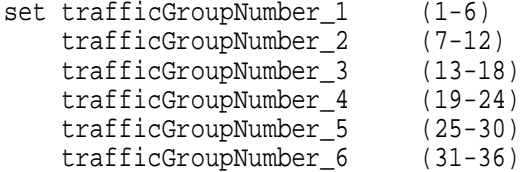

Next, in the **trafficGroupAttributeTable**, for hunt group 41, and each traffic group, 1, 2, 3, 4, 5 and 6, set the value of **trafficGroupCategory** to be **reconfig**.

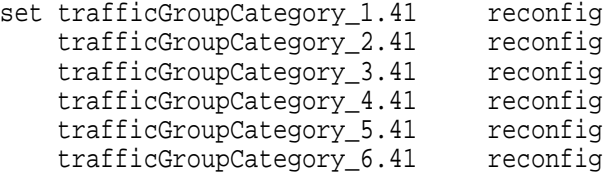

Finally assign the values of **trafficGroup\_MemberNumber** according to the table on page 13.

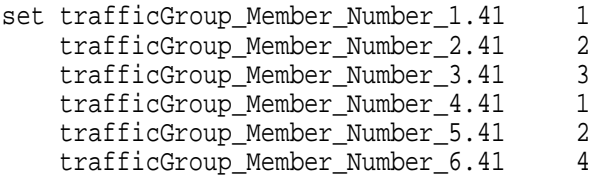

**MIB Objects to Specify Single-path Packets**

The following MIB objects are used to specify which packets are to be classified as single-path packets. Packets are classified as single-path or multi-path according to the protocol type. So a packet's SAP or SNAP value is the key to its classification. Recall single-path packets are the packets which are governed by static load balancing across hunt group member ports. All of these objects are part of the **.ServiceClassAssignments** branch of the MIB.

## **ebrNportSnapSvcTable**

**ebrNportSnapSvc ebrNportSnapSinglePath ebrNportSnapSvcStatus**

#### **ebrNportSapSvcTable**

**ebrNportSapSvc ebrNportSapSinglePath ebrNportSapSvcStatus**

These tables are indexed by SNAP and SAP values, respectively. A particular protocol may be established as a single-path protocol by setting the value of its **ebrNportSapSvc** or **ebrNportSnapSvc** to be 0. Setting the value to 1 makes this a multi-path protocol. The GIGAswitch/FDDI System comes with certain protocols preconfigured as multi-path. They are: IP, IPX, NISCA, ARP, DECnet Phase IV, ISO CNLS. All other protocols are, by default, single-path. Use the above objects to change any of these default settings.

The **ebrNportSnapSinglePath** and **ebrNportSapSinglePath** fields of the table may be set with a port list. On these ports the corresponding protocol will be treated as single-path, even though it may be defined (using the **...SvcTable**) as a multi-path protocol.

In short, this is a way to override a multi-path designation on a select list of ports.

**Single-Path Protocol Example**

To change the service class of a protocol to be different from the default values one must create an entry in the **erbNportSnapSrvTable** MIB object. This table is indexed by SNAP value. For example, the SNAP value for IP is 00-00-00-08- 00. So the entry corresponding to IP will be indexed by 0.0.0.8.0. By default IP is set as a multi-path protocol. If one wishes to set IP to be a single-path protocol, set the MIB object:

**...gigaBridge .ServiceClassAssignments .ebrNportSnapSvcTable .ebrNportSnapSvcEntry .ebrNportSnapSvc.0.0.0.8.0**

to have value 0 (for single-path). Then set the status of this entry to be "permanent" by setting the MIB object:

```
...gigaBridge
.ServiceClassAssignments
 .ebrNportSnapSvcTable
  .ebrNportSnapSvcEntry
    .ebrNportSnapSvcStatus.0.0.0.8.0
```
to be 2 (permanent).

Setting the status of an entry to be "invalid" (value  $= 1$ ) will invalidate that entry. The service class of the corresponding protocol will revert to the default setting.

To set the service class of a protocol to be "multi-path" use the value 1, in place of 0, above.

# **3 Learning Domains**

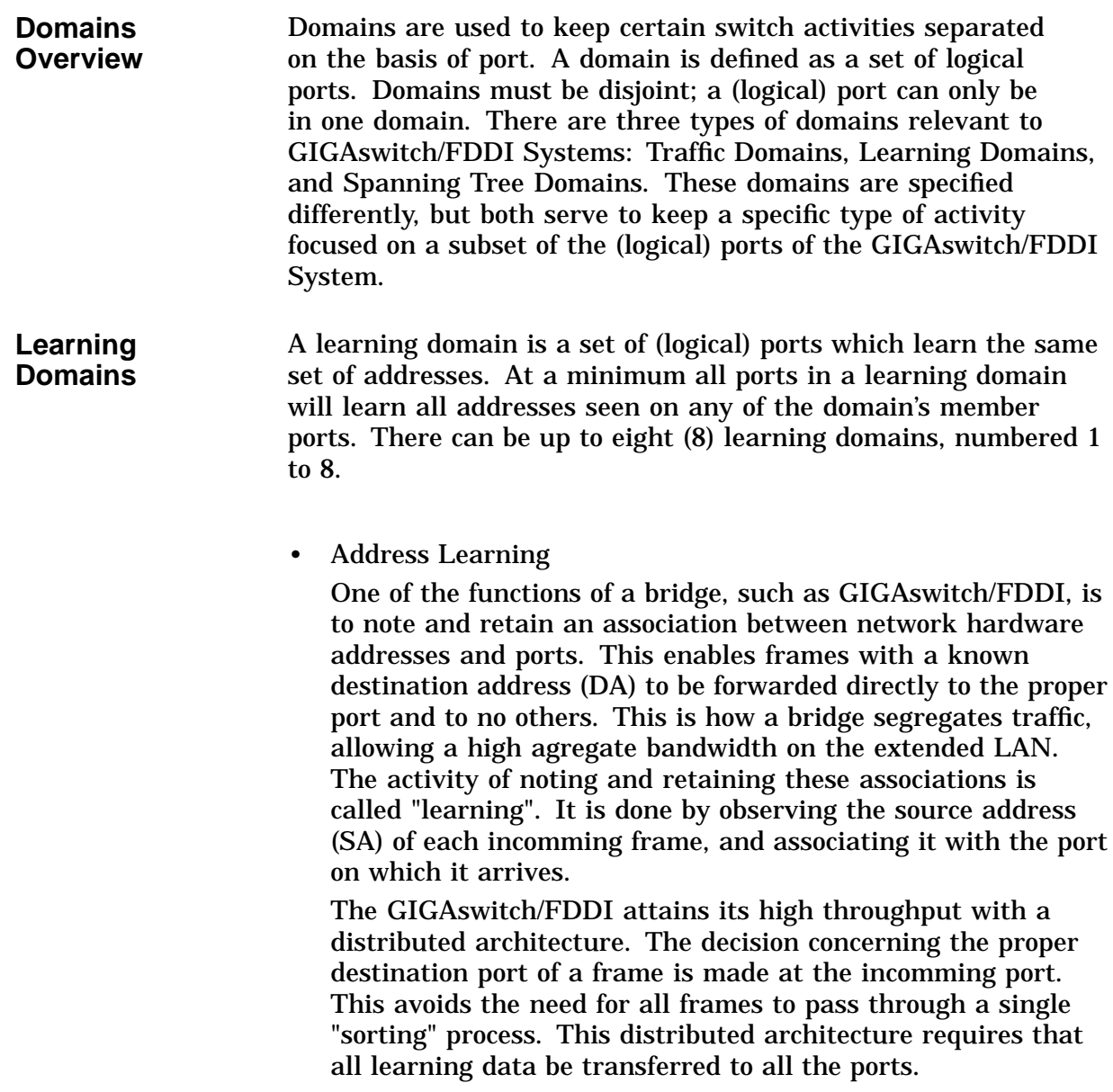

• Restricted Learning

Learning domains serve to limit the extent of the learning process. Any address that is seen on a port in a learning domain is distributed to all other ports in that learning domain, but to no other ports. It is even possible for the same address to be seen on two separate ports, as long as they are in separate learning domains. While this is unusual it is not impossible, and the GIGAswitch/FDDI System will deal with it correctly. It will associate that address with one port in one learning domain, and with another port in the other learning domain. A learning domain is specified by listing the logical ports to be included. Any logical port that is not included explicitly in a learning domain will be placed in learning domain 1, the default learning domain..

**Spanning Tree Domains** A spanning tree domain is a set of (logical) ports over which a spanning tree process operates. There can be up to eight (8) spanning tree processes, each operating on its own spanning tree domain, in a GIGASwitch/FDDI System. Initially all (logical) ports (1-64) are part of spanning tree domain 1. Because of the close connection between the operation of spanning tree domains and learning domains we do not allow them to be defined independently. A spanning tree domain is specified as a union of learning domains

# **4 ARP Server**

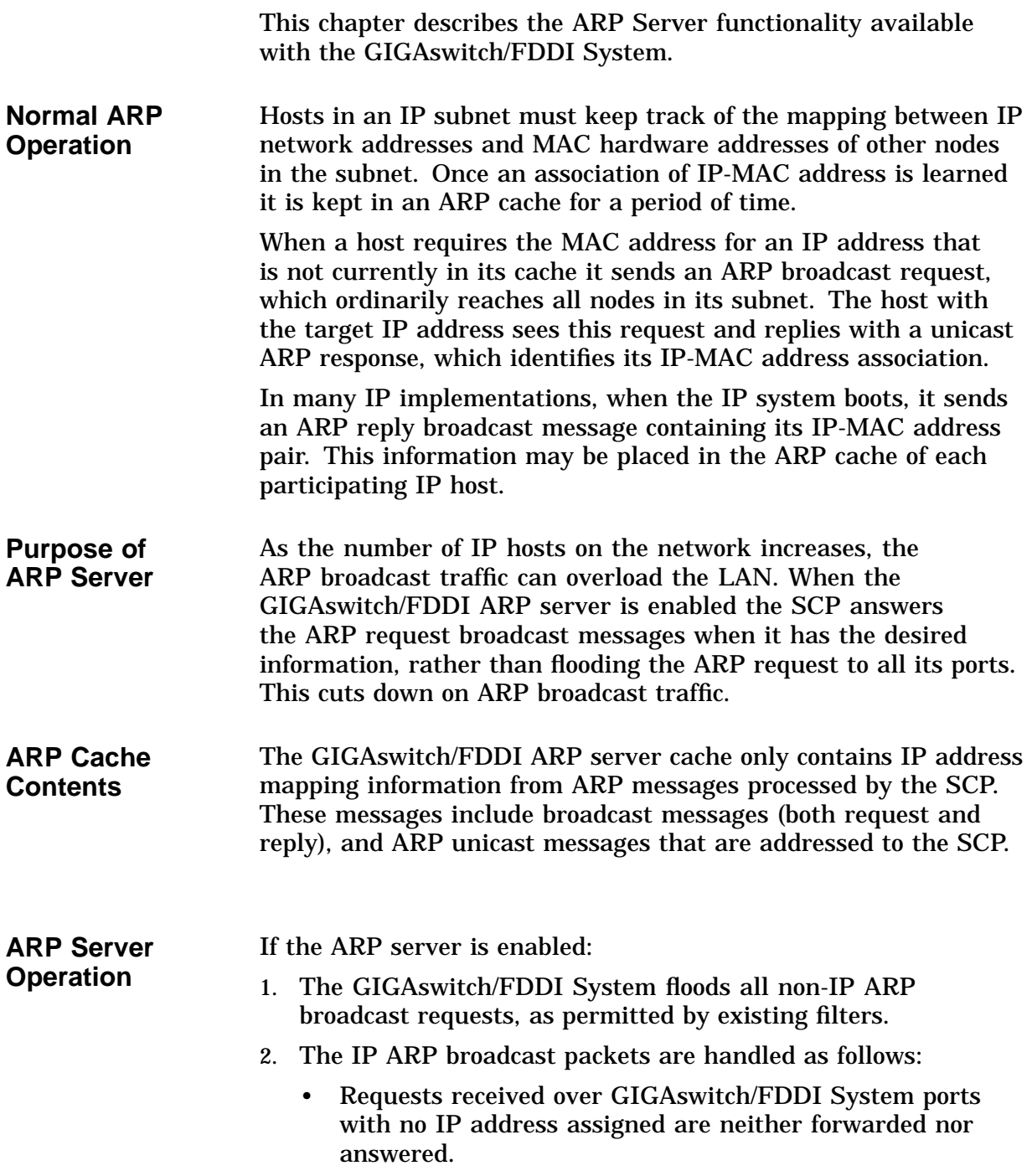

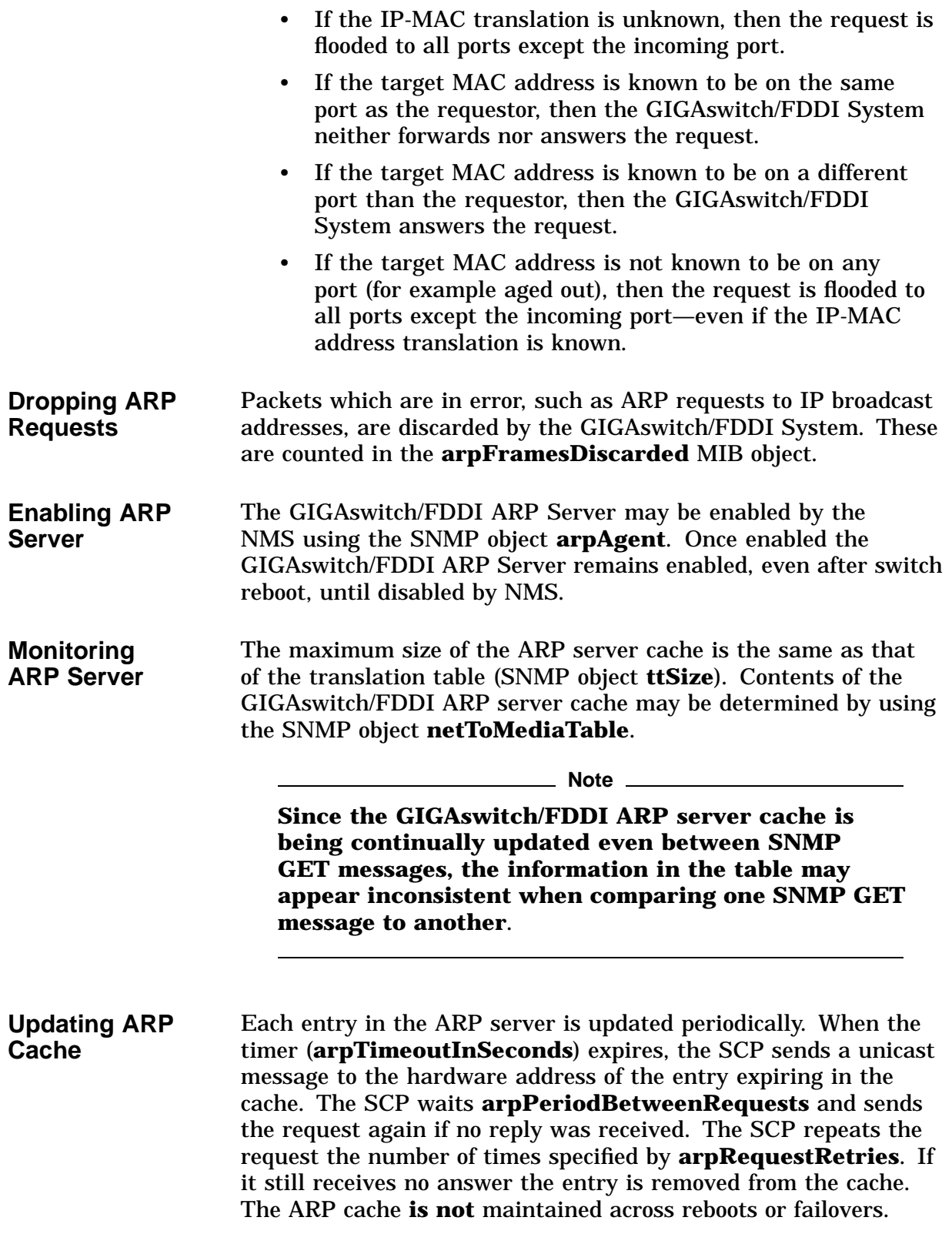

| Default BL2.1 | Table 4–1 provides the default GIGAs witch BL2.1 values for the |
|---------------|-----------------------------------------------------------------|
| values        | SNMP objects for the GIGAswitch/FDDI ARP server.                |

**Table 4–1 ARP Server SNMP Object Defaults**

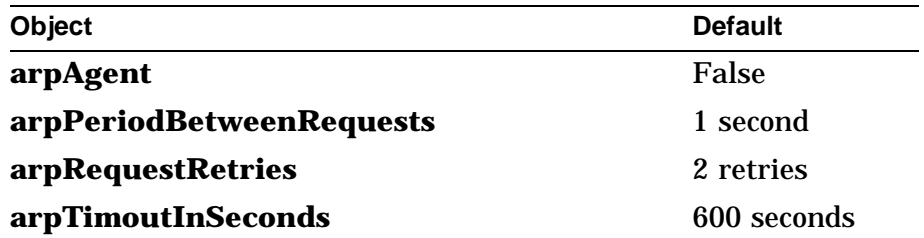

# **5 Other Features**

This chapter describes four additional features of the GIGAswitch/FDDI System: Rate Limiting, Cut-Through Forwarding, 24K Translation Table and Demand learning.

**Rate Limiting** Since the GIGAswitch/FDDI System is a multiport IEEE 802.1d bridge, it floods all multicast and unknown destination address packets to all ports that do not filter such packets. If there are a lot of packets being flooded at any given time they can affect performance on the LANs connected to the GIGAswitch/FDDI System. The GIGAswitch/FDDI System limits the rate of multicast traffic (which includes broadcast frames, and unicast frames with unknown destination addresses) for the entire switch.

> The GIGAswitch/FDDI System is designed to give all connected LANs an equitable share of its resources, and to prevent any ''badly-behaved'' LAN segment from consuming more than its fair share of throughput resources. Any LAN segment with a high rate of multicast traffic will not consume an unfair amount of the multicast rate limit, since the GIGAswitch/FDDI System guarantees a per-port lower bound on the multicast flooding bandwidth.

> Two frame rates are controlled. The first is for multicast and broadcast frames. The second is for frames that are flooded because their DA was unknown. Both numbers are measured by a period and a count (in kilobytes per second). The default for both is 300 kilobytes/second. This default is designed to satisfy a vast majority of network configuration requirements.

Before raising the rate limit value, consider the capacity of the lower bandwidth links in your extended LAN. A higher rate limit value will allow a higher rate of traffic on these LANs, and this may overload a lower capacity LAN. Conversely, if a lower capacity LAN is being saturated by traffic from the FDDI network, you may consider lowering the rate limit value.

The GIGAswitch MIB objects that affect rate limiting are listed in Table 5–1.

| Group                                           | <b>Object</b>                                 | <b>Definition</b>                                                                                                    |  |  |
|-------------------------------------------------|-----------------------------------------------|----------------------------------------------------------------------------------------------------|--|--|
| gigaBridge                                      | floodUnknownUnicastRate                       | Maximum bytes-per-second<br>bandwidth of packets with unknown<br>DAs.                                                                                                    |  |  |
| gigaBridge                                      | floodMulticastRate                            | Maximum bytes-per-second<br>bandwidth of packets with multicast<br>DAs.                                                                                                    |  |  |
|                                                 | ebrRateLimit.                                 | There are some MIB objects in the DEC ELAN Vendor MIB<br>that concern rate limiting, but do not apply to the GIGAswitch<br>/FDDI System. These objects are <b>ebrRateLimitSwitch</b> , and                                                                                                    |  |  |
| Cut-through<br><b>Forwarding</b>                |                                               | The GIGAswitch/FDDI System employs a cut-through forwarding<br>technique that makes it possible for a port to begin transmitting<br>before the entire packet has arrived (provided the outbound<br>port is not busy). On an inbound port transmission to the<br>outbound port (via the crossbar) began as soon as the destination<br>address (DA), source address (SA), and the protocol id have been<br>seen-assuming the outbound port is not busy.<br>At the outbound port transmission to the datalink can begin as<br>soon as the DA, SA, and protocol id have been seen-assuming |  |  |
|                                                 | default state is enabled.                     | the link is available. This provides higher throughput than<br>standard store-and-forward techniques. Cut-through forwarding<br>can be enabled/disabled at the inbound or outbound port. The                                                                                                    |  |  |
|                                                 | MIB. These objects include: cutThroughTable,  | Cut-through is controlled by MIB objects in the GIGAswitch<br>cutThroughEntry, cutThroughTable, cutThroughInbound,<br>cutThroughOutbound, and cutThroughBridgePort.                                                                                                    |  |  |
| <b>24K Translation</b><br><b>Table Overview</b> |                                               | The translation table (TT) size can handle up to almost 24K MAC<br>addresses. There are 4 choices of the maximum table size: 3,737,<br>7,737, 15,737 and 23,993. The desired size is selected from the<br>Bridge Menu, reached via choice 10 in the Main Menu.                                                                                                    |  |  |
|                                                 | the Translation Table size to a lower number. | The choice of translation table size determines the maximum<br>number of MAC addresses the SCP will send to any port. If<br>the firmware running on a linecard does not support the chosen<br>maximum size the SCP will not allow its ports to be brought on<br>line. It will indicate a "FW Rev Mismatch" status in the OBM<br>slot display. This condition can be resolved by either downloading<br>appropriate firmware to the linecard in question or by resetting                                                                                                    |  |  |

**Table 5–1 Rate Limiting MIB objects**

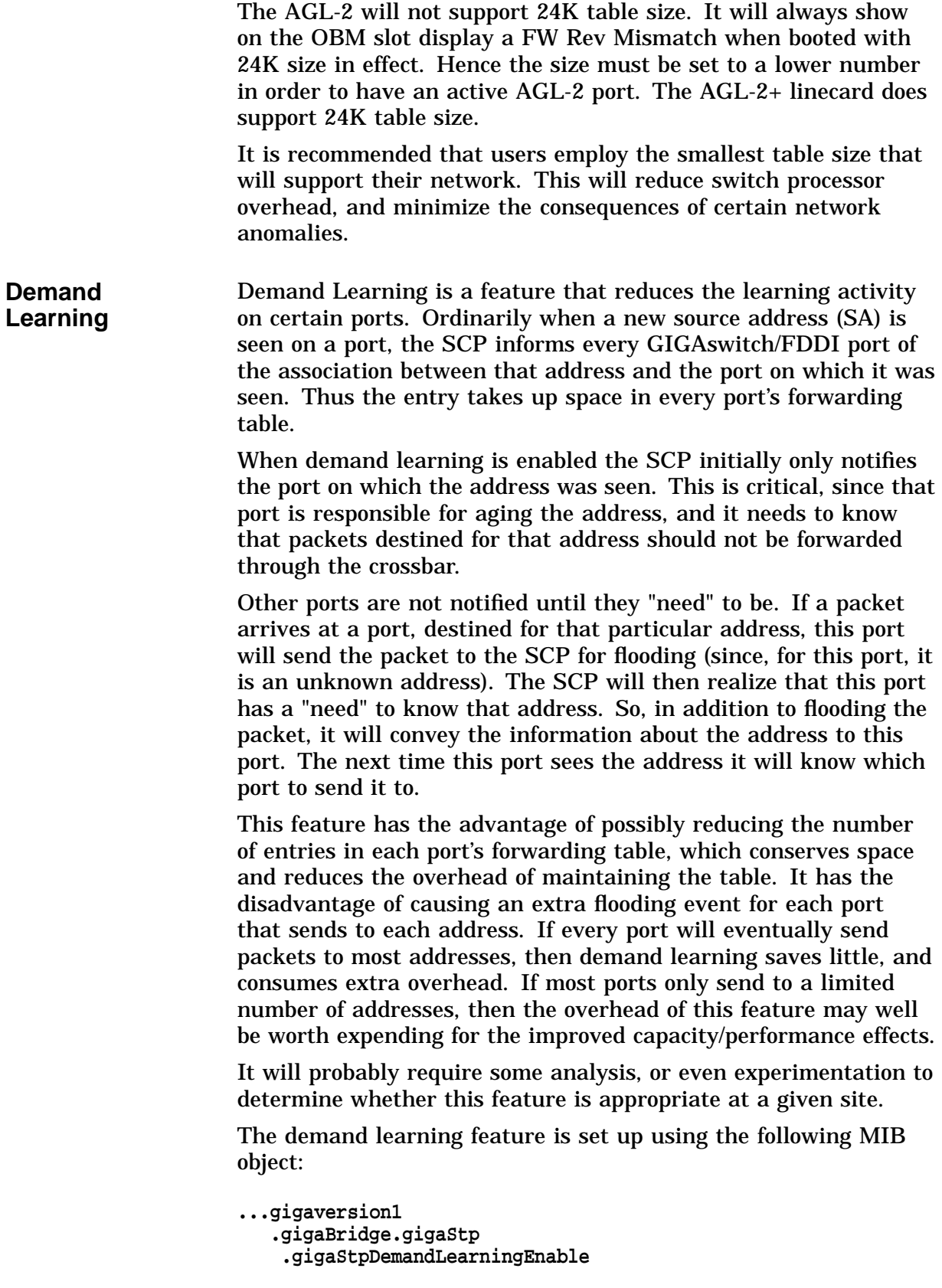

Set this object to **True** (1) to enable demand learning, and to **False** (2) to disable demand learning. It is set to **False** (2) by default.

# **Glossary of GIGAswitch/FDDI Terms**

#### **Address Resolution Protocol**

*See ARP*.

#### **agent**

In the client-server model, the part of the system that prepares and exchanges information on behalf of a client or server application.

#### **alarm**

A message sent to operator terminals that are enabled or defined by management software. Alarms are set using the network management station (NMS). *See also NMS*.

#### **American National Standards Institute**

*See ANSI*.

# **ANSI**

American National Standards Institute. A national standards organization with members from computer manufacturers and users in the United States. It is the U.S. member body of ISO and is involved with the development of standards around the OSI Reference Model. ANSI proposes, compiles, and publishes standards for programming languages, databases, telecommunications, and other products.

## **ARP**

Address Resolution Protocol. A protocol that maps a high-level Internet address with a low-level physical hardware address. Limited to networks that support hardware broadcast.

#### **backup**

A network device or circuit that is used if the primary device or circuit becomes unavailable. The spanning tree algorithm can put bridges or network branches in backup mode if they are redundant with others and might create loops in the network. *See also spanning tree*.

#### **BOOTP**

Boot protocol. A protocol that determines a diskless host Internet address at startup, so that the host can operate in an Internet network. *See also protocol*.

## **BPDU**

An IEEE 802.1d Bridge Protocol Data Unit.

#### **broadcast**

Simultaneous transmission of data to more than one destination in a network, so that all broadcast addresses receive the same message.

#### **CBS**

Crossbar switch. The switching module that forms the heart of the GIGAswitch/FDDI System.

#### **community name**

SNMP password for primitive security. *See also SNMP*.

#### **crossbar switch**

*See CBS*.

## **cutthrough**

A process that enables the GIGAswitch/FDDI System to start forwarding a packet out of a port before the entire packet is received. Inbound cutthrough begins packet transmission through the crossbar switch before it is fully received from the inbound port. Outbound cutthrough begins packet transmission on the outbound port before it is fully received from the crossbar switch.

## **DA**

Destination Address. A unique network address identifying a target system. For filter purposes, this is the 48-bit MAC address. Packets are filtered based on the destination address of the packet.

#### **destination address**

*See DA*.

## **DAS**

Dual Attachment Station. An FDDI station that offers two connections to the dual counter-rotating ring. *See also FDDI*.

## **dotted-decimal notation**

The representation for a 32-bit integer that consists of four 8-bit numbers written in base 10 with decimals separating them. This is used to represent IP addresses on the Internet.

#### **dual attachment station**

*See DAS*.

## **dual homing**

An FDDI method of cabling concentrators and stations that enables an alternate or backup path to the ring if the primary connection fails. *See also FDDI*.

# **FEU**

Front end unit. Power supply for the GIGAswitch/FDDI System.

# **FDDI**

Fiber Distributed Data Interface. A set of ANSI/ISO standards that define a high-bandwidth (100 megabits per second), general-purpose LAN connection between computers and peripheral equipment in a timed-token passing, dual ring of trees configuration.

# **Fiber Distributed Data Interface**

*See FDDI*.

# **FGL-2**

Fiber GIGAswitch/FDDI Linecard, 2-port.

# **FGL-4**

Fiber GIGAswitch/ FDDI Linecard, 4-port. Can configure only as a single attachment station, it cannot be configured as a dual attachment station.

# **filtering**

The process where a bridge evaluates incoming messages and selects those it needs to process, and those which it blocks from delivery. Filters can be set using management station commands.

# **forwarding**

The ability of a bridge or router to accept messages from one local area network (LAN) segment and retransmit those messages to another LAN segment. *See also LAN*.

# **frame**

A data transmission unit containing data or control information, address information, and a frame check sequence.

## **front-end unit**

*See FEU*.

## **full-duplex**

Pertaining to a type of data communications system capable of providing simultaneous, independent transmission and reception in both directions.

## **get**

An SNMP request for data command. *See also SNMP*.

## **get-next**

An SNMP command that gets the next data item in the MIB object tree. *See also SNMP, MIB*.

#### **hotswap**

The ability to remove and insert a component without powering down the GIGAswitch/FDDI System. This procedure does not interrupt normal operation.

#### **in-band management**

A technique for carrying control signals within the same bandwidth as data being carried. In-band management for the GIGAswitch/FDDI System is performed using a network management station (NMS). *See also NMS*.

#### **Internal Protocol**

*See IP*.

# **IP**

Internet Protocol. The network layer protocol for the Internet protocol suite that provides the basis for the connectionless, best-effort packet delivery service. IP includes the Internet Control Message Protocol (ICMP) as an integral part. The Internet protocol suite is referred to as TCP/IP because IP is one of the two most fundamental protocols.

# **LAN**

Local area network. A self-contained group of computers and communications devices (such as modems, routers, servers, and repeaters) that offer a high-speed, reliable communications channel. LANs span a limited distance, such as a building or cluster of buildings, but can be connected to wide area networks (WANs) with bridges or routers.

#### **learning**

The process by which a bridge discovers and remembers which ports network devices are connected to.

#### **local area network**

*See LAN*.

**Maintenance Operation Protocol**

*See MOP*.

#### **Management Information Base**

*See MIB*.

#### **Management Station for UNIX**

*See MSU*.

#### **MIB**

Management Information Base. A collection of objects that can be accessed with a network management protocol.

## **MMF**

Multimode fiber. Used in FDDI networks to support network station connections up to 2 kilometers

## **MOP**

Maintenance Operations Protocol. A network management protocol within DECnet software that handles tasks such as downline loading, upline dumping, and circuit testing.

#### **multicast**

A special form of broadcast transmission where copies of the packet are only delivered to a subset of all destinations.

#### **network management station**

*See NMS*.

#### **NMS**

Network management station. The system responsible for managing a network. The NMS talks to network management agents, which reside in the managed nodes, using a network management protocol (such as SNMP). *See also SNMP*.

#### **OBM**

Out-of-band management. In network management, a technique for carrying control signals over a separate channel rather than within the main signal bandwidth. Out-of-band management for the GIGAswitch/FDDI System is performed with a local terminal connected directly to the system with an RS-232 cable.

#### **out-of-band management**

*See OBM*.

## **PDU**

Protocol data unit. The data units (messages or blocks of data) passed between peer entities on different open systems. PDUs consist of both Protocol Control Information (PCI) and user data.

## **Physical media device**

*See PMD*.

## **PAID**

Process identification. A binary value that uniquely identifies a process. Each process has a process identification and a process name.

## **PID**

Protocol ID (*not process ID*).

## **PM**

Presentation module. An interaction method for use with DECmcc.

## **PMD**

Physical layer media dependent. The GIGAswitch/FDDI System supports two types of PMDs: multimode fiber and single mode fiber.

# **POLYCENTER**

POLYCENTER network management software monitors, controls, and tests entities in the DECnet, DECnet/OSI, and multivendor distributed environment. The GIGAswitch/FDDI System can be managed by the POLYCENTER Network Manager (formerly DECmcc) with the SNMP access module, or by the POLYCENTER SNMP Manager (formerly DECmcc Management Station for ULTRIX). *See also SNMP*.

#### **port**

An individual connector on the GIGAswitch/FDDI System that connects a LAN to the GIGAswitch/FDDI System. *See also LAN*.

#### **presentation Module**

*See PM*.

#### **privileged port**

A port that can perform SNMP set operations on a secure GIGAswitch/FDDI System. Privileged ports are defined by network management. *See also SNMP*.

#### **process identification**

*See PI*.

#### **protocol**

A set of rules for the implementation of a network communication system. Protocols cover options such as signaling methods, coding, packaging of messages, and methods of preventing and correcting errors.

#### **protocol data unit**

*See PDU*.

# **PSA**

Power system assembly.

#### **PSC**

Power system controller.

#### **rate limiting**

Limits imposed on multicast traffic and traffic with unknown destination addresses (DAs). This reduces the risk of overloading ports with traffic. *See also DA*.

# **SA**

Source address. The unique network address indicating the originator of a message.

#### **Simple Network Managing Protocol**

*See SNMP*.

# **SAP**

Service access point. The point at which an entity provides a service to a user entity in the layer above it. The SAP is named according to the layer providing the services (transport services are provided at a transport SAP, or TSAP, at the top of the transport layer).

## **SAS**

Single attachment station. An FDDI station that offers one S port for attachment to the FDDI ring, usually via a concentrator. *See also FDDI*.

## **SCP**

Switch control processor.

## **service access point**

*See SAP*.

# **SET**

An SNMP command that can set (alter) an SNMP object. *See also SNMP*.

## **single attachment station**

*See SAS*.

## **slot**

A groove where a module or card can be installed.

## **SMF**

Single Mode Fiber. Used in FDDI networks to support network station connections up to 40K.

## **SNAP**

Subnetwork Access Protocol. Used in protocol ID PID filtering. *See also PID*.

## **SNMP**

Simple network management protocol. A protocol for monitoring and controlling hosts, bridges, routers, and terminal servers on TCP/IP networks with network management applications, such as DEC<sub>mcc</sub>.

## **source address**

*See SA*.

#### **spanning tree**

The logical arrangement created by bridges in an extended LAN in which all LANs are connected and there are no loops. *See also LAN*.

#### **Subnet mask**

Address mask. A bit mask used to select bits from an Internet address for subnet addressing. The mask is 32 bits long and selects the network portion of the IP address and one or more bits of the local portion.

## **TFTP**

Trivial file transfer protocol. An Internet facility for transferring electronic files in a TCP/IP environment. TFTP allows authorized users to transfer files over the network.

## **transparent bridging**

The IEEE 802.1d bridging scheme used to interconnect LANs based upon a spanning tree algorithm. The bridge provides all necessary functionality, including address learning and address filtering. Transparent bridging is protocol independent, performs automatic learning and forwarding, and ensures a loop-free topology in a large network, as only one active bridge connects any two LANs. *See also LAN, learning, spanning tree*.

#### **trap**

An unsolicited SNMP message sent by an SNMP manageable device to one or more network management stations (NMS). *See also NMS, SNMP*.

#### **Trivial File Transfer Protocol**

*See TFTP*.

## **WAN**

Wide area network. Two or more standard or extended LANs that are joined by routers, gateways, or packet-switched interface (PST) software.

## **Wide Area Network**

*See WAN*.

## **UTP**

Unshielded twisted pair. Used in networks to support network station connections up to 100 meters.